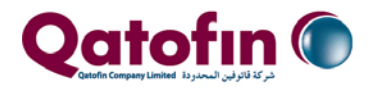

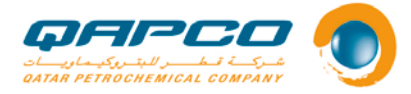

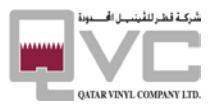

# **1. OBJECTIVE**

This procedure defines the methods used in QAPCO for issuing gate passes for visitors, contractors, and employees in QAPCO premises.

# **2. SCOPE**

This procedure applies to all Visitors, Contractors and QAPCO employees accessing QAPCO premises within the Mesaieed Industrial Area and Doha Office.

## **3. PROCEDURE SUMMARY**

This procedure describes the process for issuing gate passes for QAPCO employees, visitors and contractors for entering QAPCO premises followed by the ISM approval. This procedure explains the steps of approval, issuance, receipt and acknowledgement of gate pass to QAPCO Employees, Organized visits and VIP Visitors process.

### **Table of Contents**

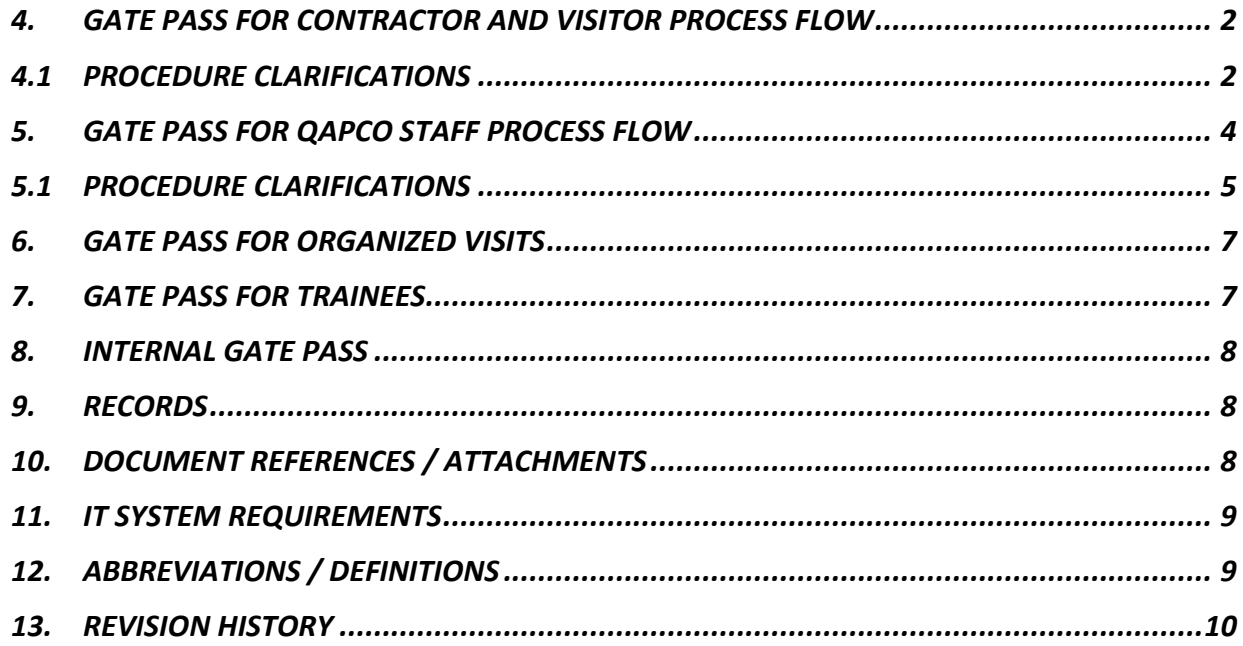

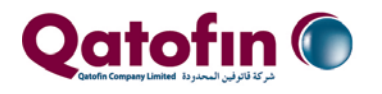

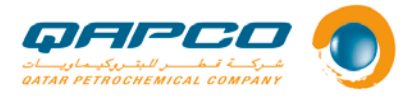

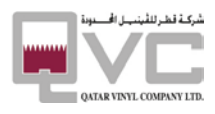

## <span id="page-1-0"></span>**4. GATE PASS FOR CONTRACTOR AND VISITOR PROCESS FLOW**

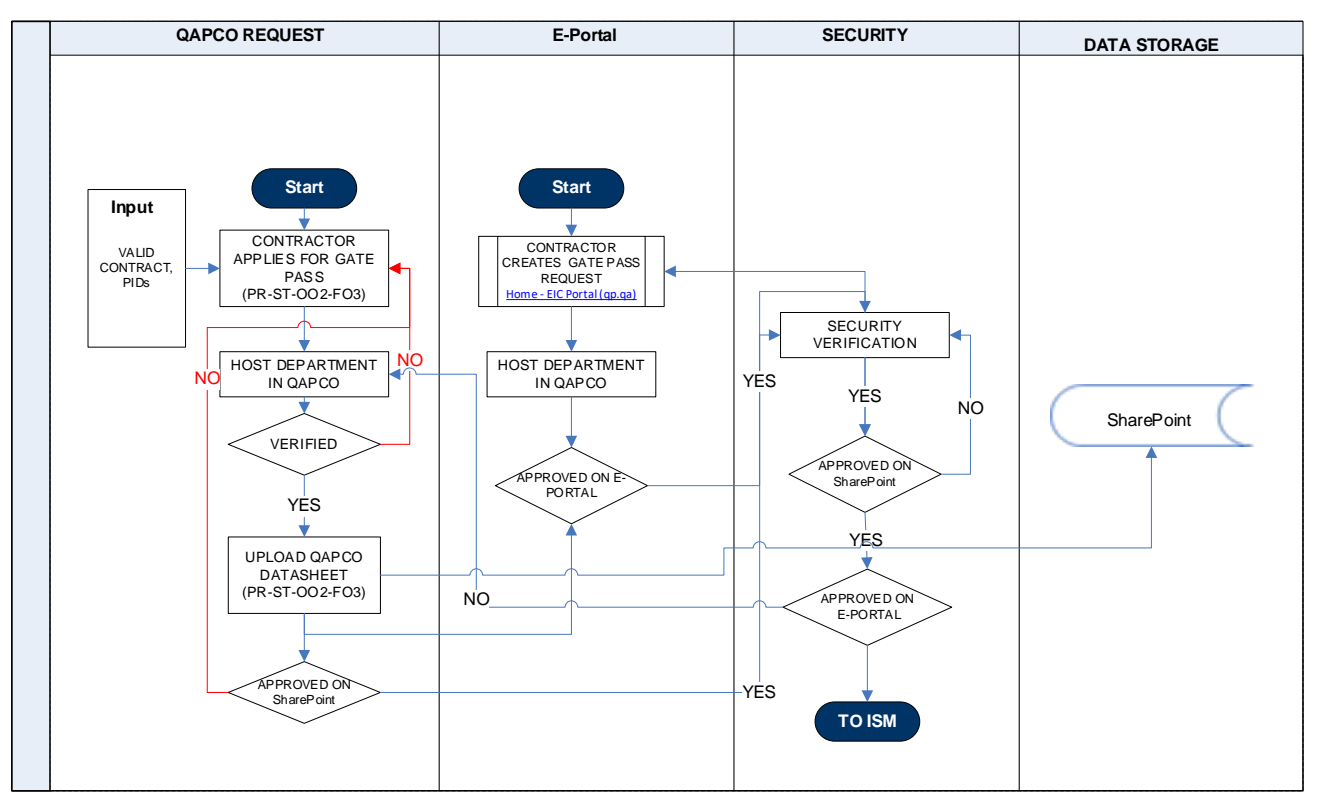

# <span id="page-1-1"></span>**4.1 PROCEDURE CLARIFICATIONS**

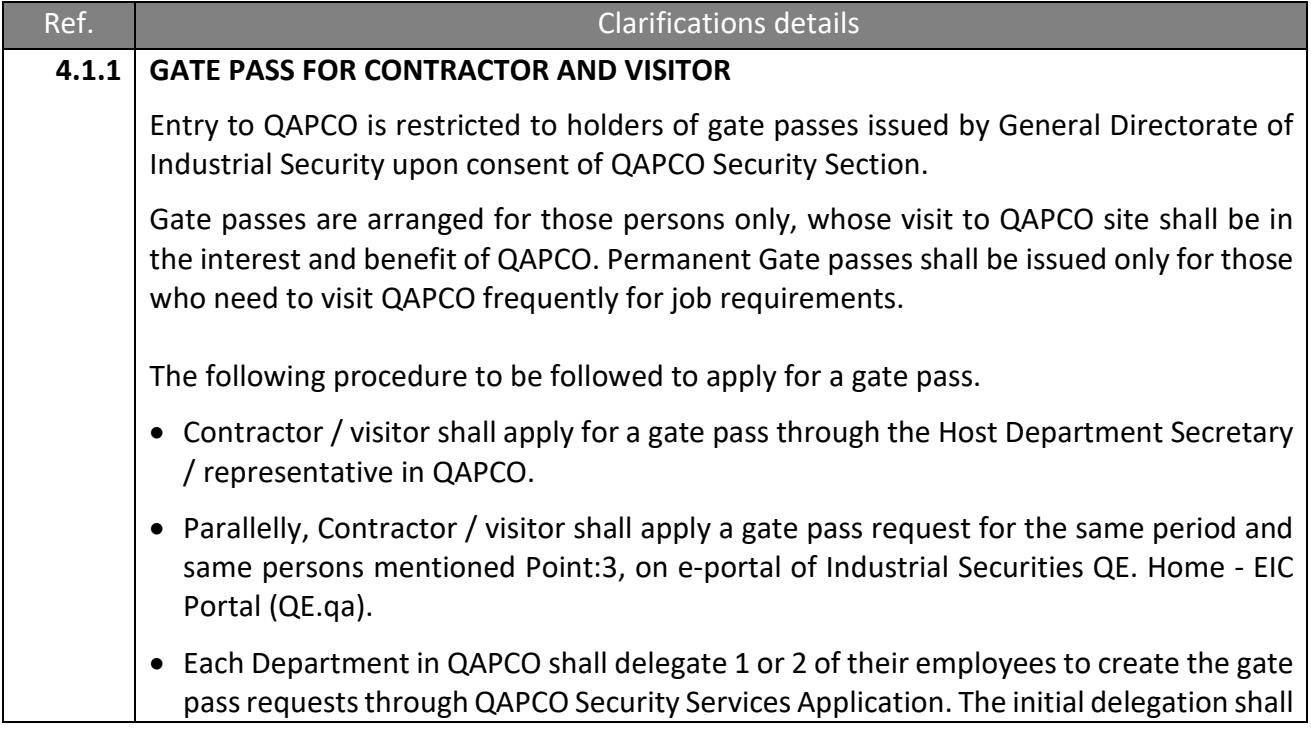

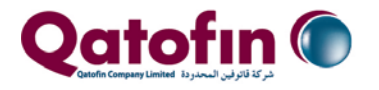

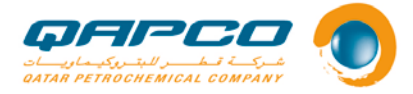

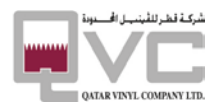

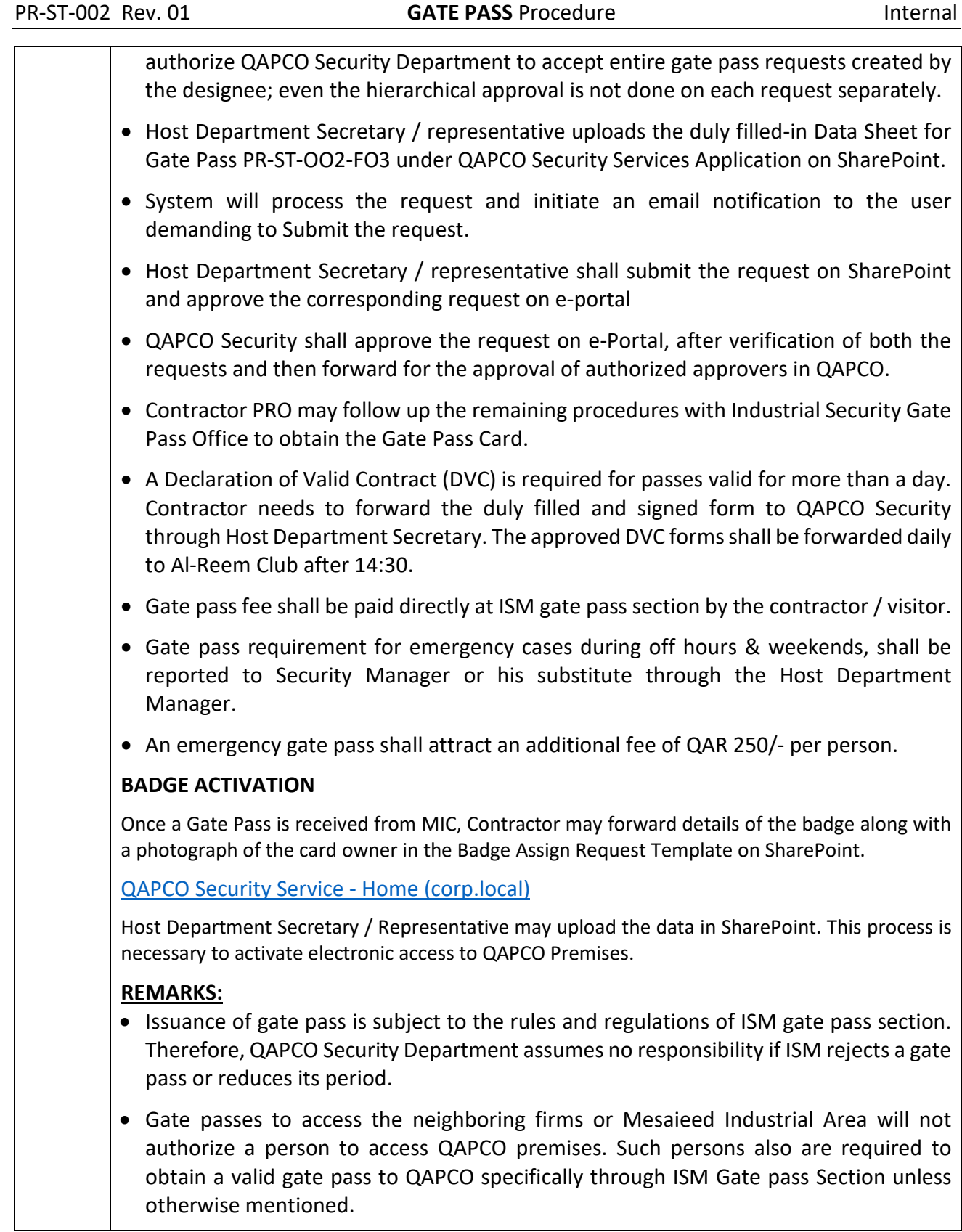

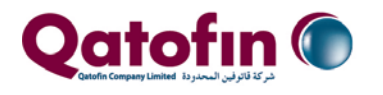

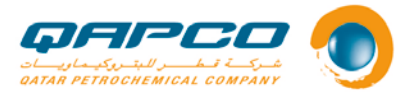

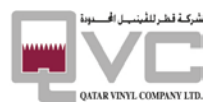

# <span id="page-3-0"></span>**5. GATE PASS FOR QAPCO STAFF PROCESS FLOW**

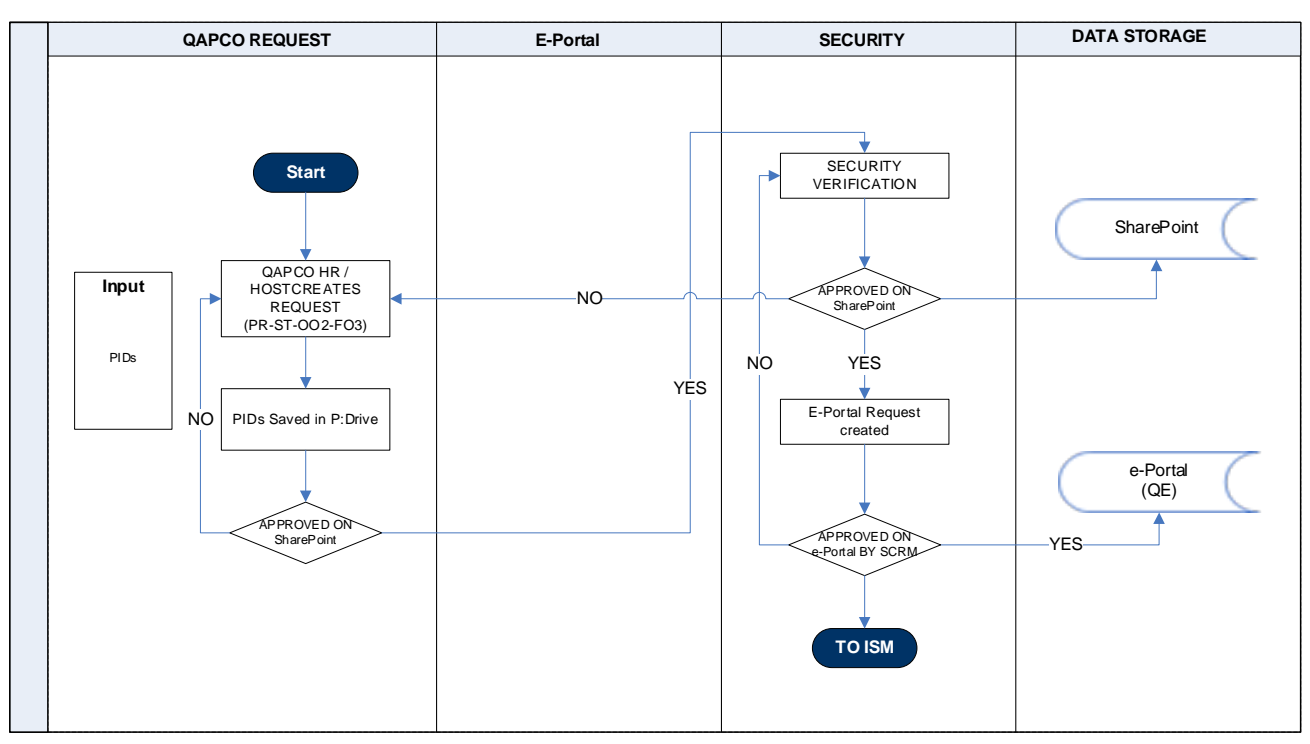

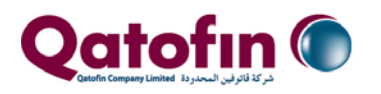

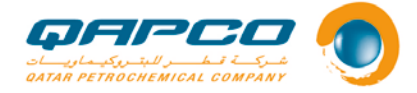

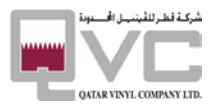

# <span id="page-4-0"></span>**5.1 PROCEDURE CLARIFICATIONS**

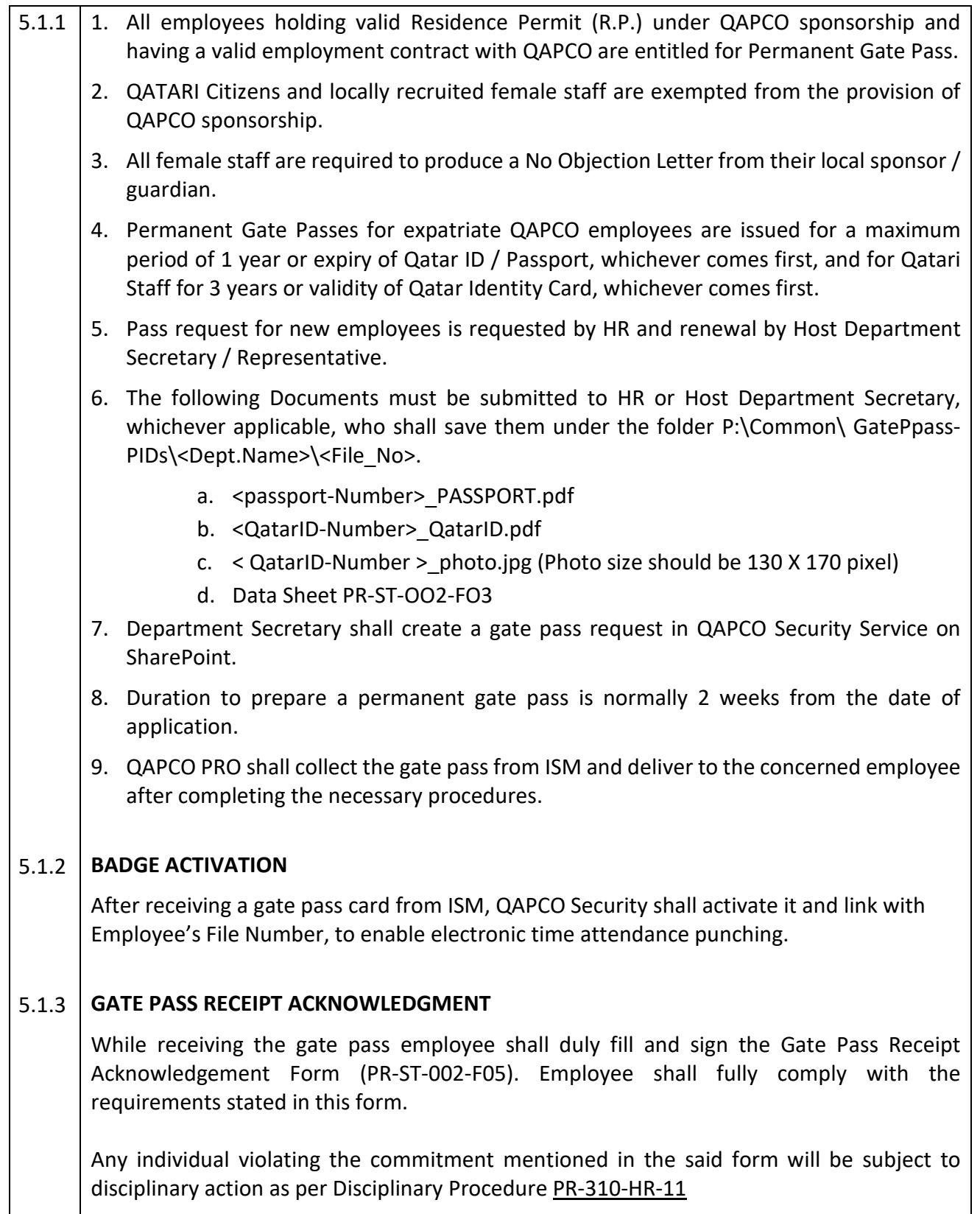

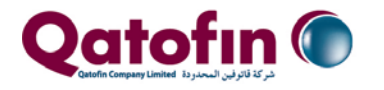

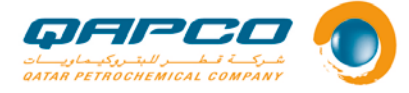

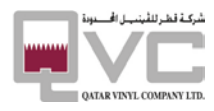

#### 5.1.4 **GATE PASS FEES.**

Gate Pass fee is imposed by ISM and subject to change. The below chart is shown for clarification purpose only.

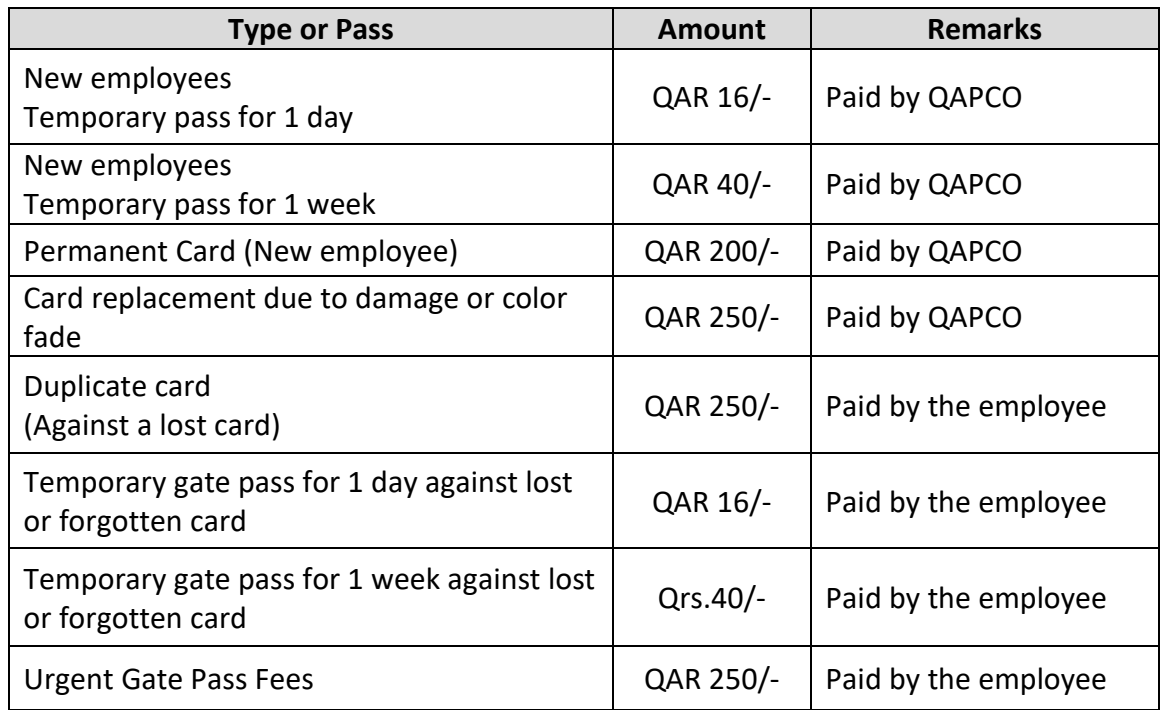

#### 5.1.5 **REPLACEMENT OF GATE PASS CARDS FOR QAPCO STAFF**

Gate pass card of an employee shall be replaced with new one under the following circumstances:

Serious damage to the existing card.

 Employee may approach the concerned Department Secretary and follow the procedures mentioned in Clause 5.1.1 above

Change in particulars of the holder, like name, nationality etc.

- Official notification from Administration Department.
- Any further documents proving the change as may be required by ISM.
- Follow the procedures mentioned in Clause 5.1.1 above.

Employee shall submit copy of both sides of the existing gate pass card which shall be saved along with other PIDs on P: drive with the File Name: <QatarID-Number>\_Others.pdf

#### 5.1.6 **DUPLICATE GATE PASS (LOST GATE PASSES)**

• In the event of an employee loses his/her gate pass, a duplicate gate pass will be issued after completing the following procedures:

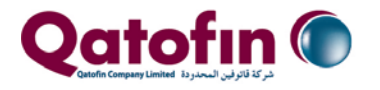

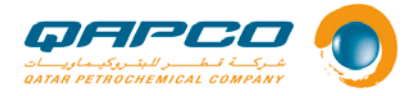

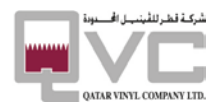

- Employee shall contact QAPCO gate pass office to inform the incident.
- Employee shall approach QAPCO HR to obtain a letter addressed to ISM, mentioning the incident.
- Employee shall forward his PIDs and the original QAPCO Letter to his Department Secretary to prepare a Gate pass request.
- Department Secretary shall follow the steps mentioned in Clause 5.1.1
- QAPCO Security shall arrange a Permanent Gate pass (Duplicate).
- Any charges and fees incurred for duplicate gate pass will be deducted from employee's salary through HR.
- In the event of an employee finds his lost gate pass after receiving a duplicate, the original gate pass must be returned to QAPCO Security Department.

#### 5.1.7 **END OF SERVICE CLEARANCE**

- All employees are required to surrender the original gate pass card to QAPCO Security before leaving the company for good. If the employee wishes to leave immediately after the last working day in QAPCO, she/he may approach the department Secretary to obtain a temporary gate pass, so that the clearance is done in well advance. Maximum period of temporary pass will be 1 week. If the travel date is after one week from the last working day, s/he may surrender the permanent card on last working day only, as the clearance will be completed within the remaining days.
- Security shall approve the End of Service Clearance after receiving the original card from employee.
- QAPCO Security shall return the valid passes to ISM for annulment.

## <span id="page-6-0"></span>**6. GATE PASS FOR ORGANIZED VISITS**

- Organized visit is arranged through QAPCO's Communication and Public Affairs Department. Study tour, Visits arranged by Educational Institutions, visits of Government delegates etc. are usually considered as organized visits. This does not include job related visits. Organized visits may need prior approval of Director of Industrial Cities and thereafter Regional Security Manager, before approaching ISM gate pass office.
- For School students' visit an official letter in Arabic addressed to ISM Gate pass office is required from the school and letter of No Objection from the guardian of each student.

## <span id="page-6-1"></span>**7. GATE PASS FOR TRAINEES**

Employees' Gate pass procedures shall be followed for summer trainees. The following documents are needed for this category.

• A letter from the educational institution where the person is a studying, addressed to ISM, in Arabic, proving that the person is a student in their institution.

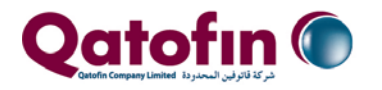

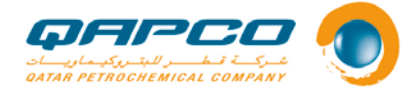

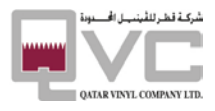

- No objection letter from the guardian along with copy of the guardian's Qatar ID (Both Sides)
- PIDs as mentioned in 4.1.1

Minimum age limit for trainees to obtain a gate pass is 16 years or completion of first year in Secondary School level.

## <span id="page-7-0"></span>**8. INTERNAL GATE PASS**

Employees of QE and its subsidiaries, who hold a permanent gate pass of QE or the respective company to Mesaieed Industrial Area shall be granted access to QAPCO for short visits, provided the Host Department Secretary / representative shall submit an Internal Gate Pass Request through QAPCO Security Services Application at least one day in advance.

A copy of the permanent gate pass card of the visitor shall be attached to the form. This procedure is exclusively for employees of QE and its subsidiaries located in Mesaieed Industrial Area and it does not include their visitors and contractors.

### <span id="page-7-1"></span>**9. RECORDS**

The owner / executor shall maintain the following records / documents for reference:

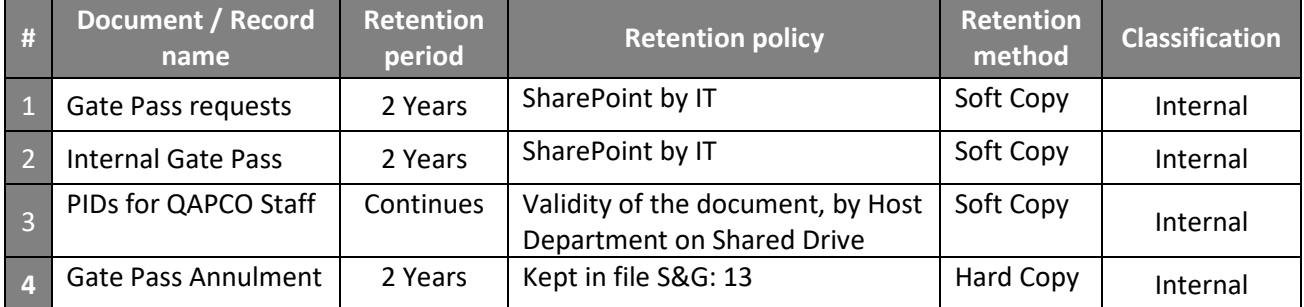

# <span id="page-7-2"></span>**10. DOCUMENT REFERENCES / ATTACHMENTS**

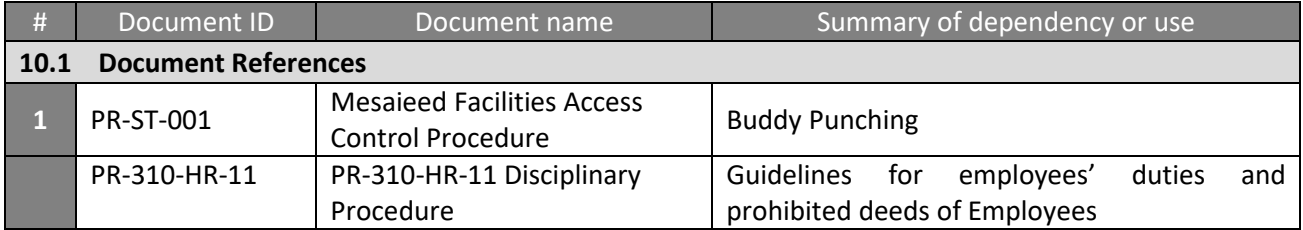

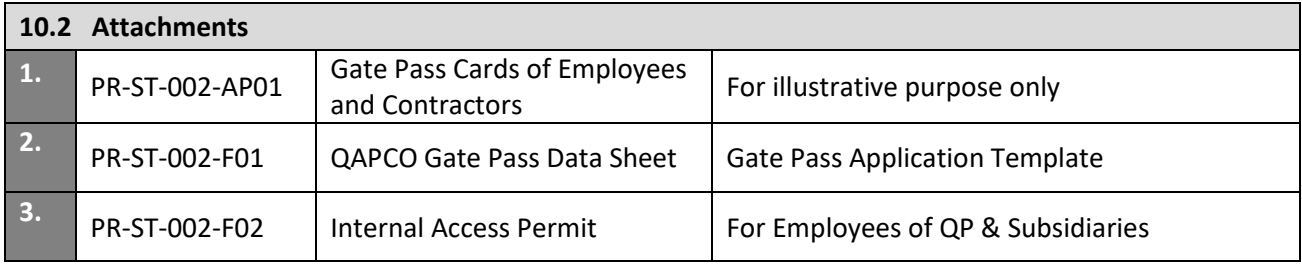

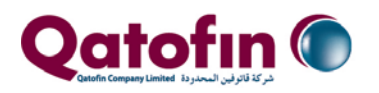

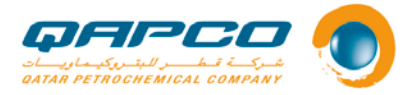

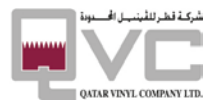

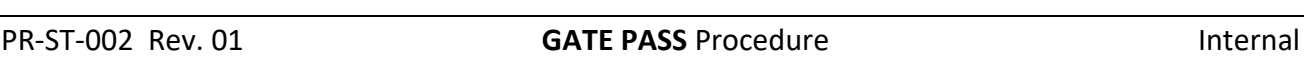

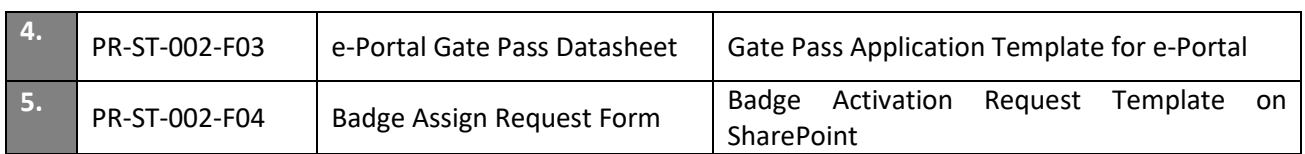

# <span id="page-8-0"></span>**11. IT SYSTEM REQUIREMENTS**

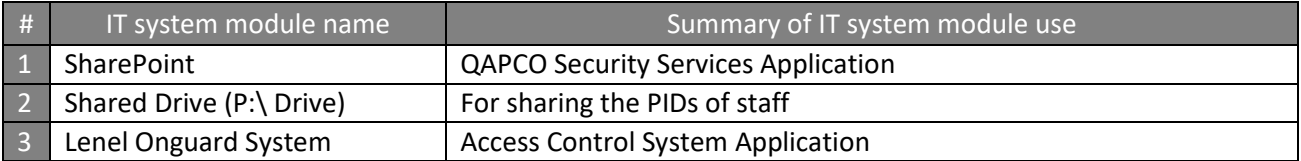

# <span id="page-8-1"></span>**12. ABBREVIATIONS / DEFINITIONS**

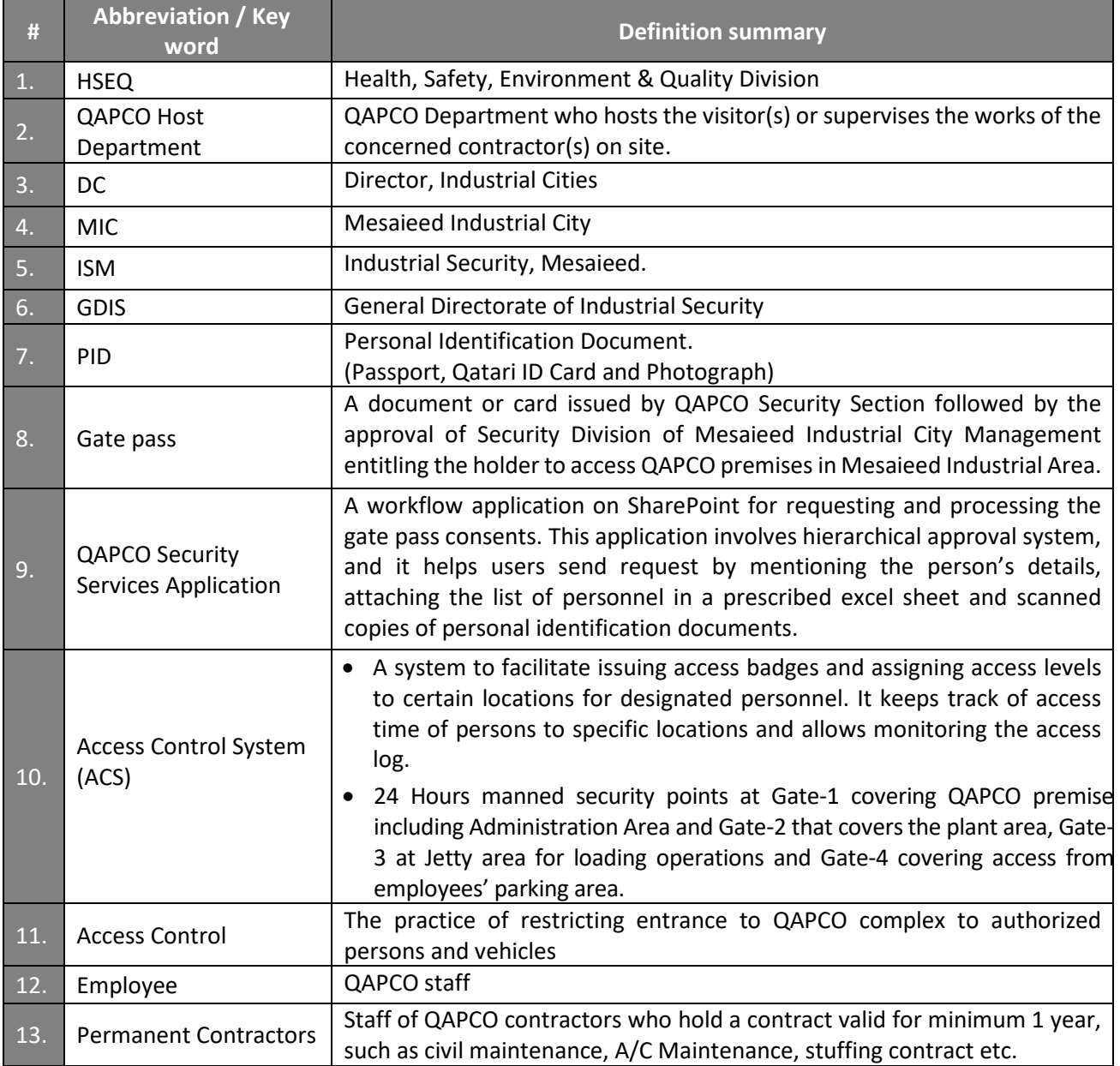

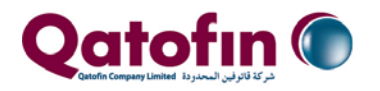

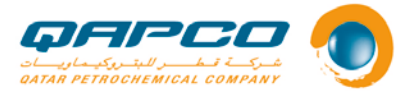

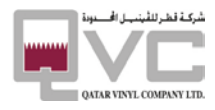

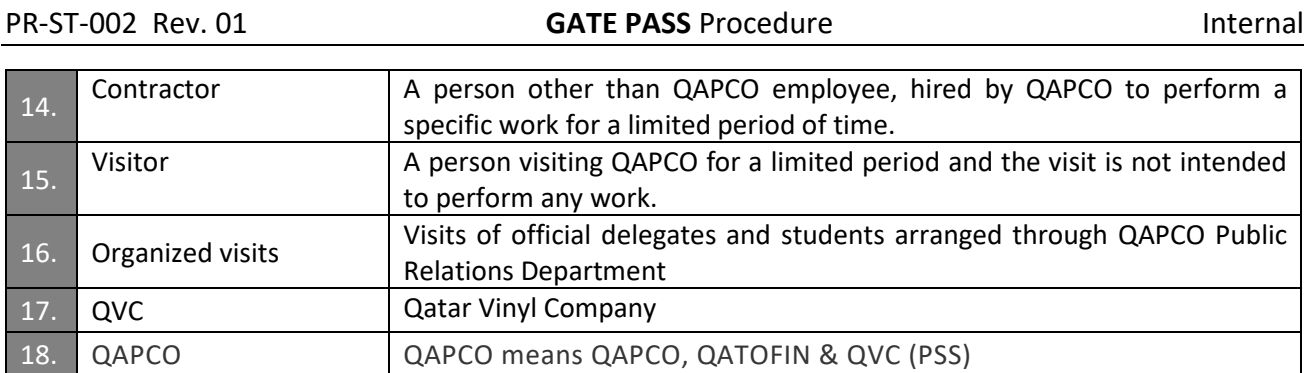

# <span id="page-9-0"></span>**13. REVISION HISTORY**

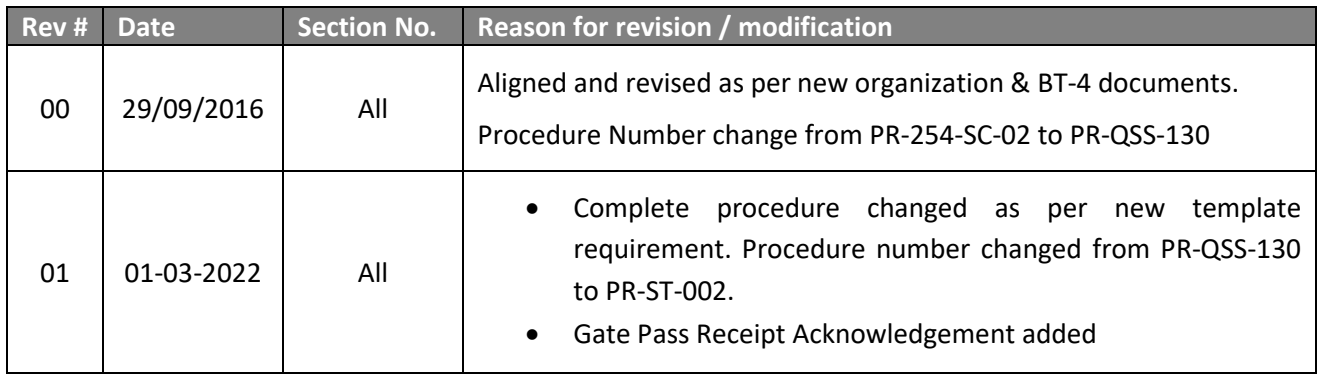